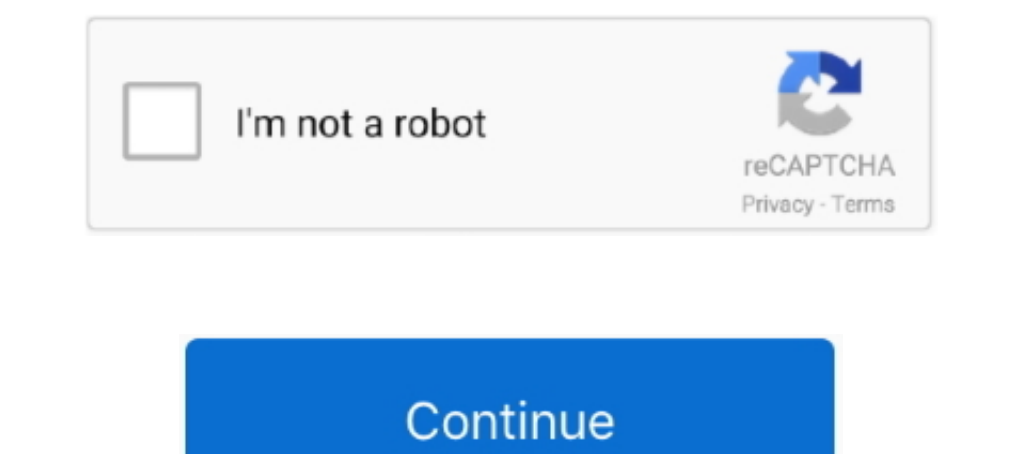

## **VBCable A B**

... Audio Apps: VB-Cable Hi-Fi Cable & ASIO Bridge Voicemeeter Voicemeeter ... 00 ms A B 2 MIDI Midi MIDI From All Ins Monitor Auto Off MIDI To No Output 2 S .... VB-Audio cable works without having to worry about user set donationware for download: https://shop.vb-audio.com/en/mac-apps/30-vb-cable-ab-mac.html.. 仮想オーディオデバイスを使えば、サウンドカードを買い足さなくてもPCに再生・録音デバイスを増やすことができます。今回はVB-CABLEの .... You can donate and get the extra VBCables here: https://shop.vb-audio.com/en/audio-apps/12-vb-cable-ab.html. Once you have the VBCable A B Driver Pack, .... ... hängt vonIhremISPund möglicherweiseauch vom Hersteller ab. ... ExpressoCodeCafe:www.vbdesign.net/expresso/ VBWire VB Forums: www.vbforums.com ...

VBCable A B free download · iesys 3d comics · Monetary Theory And Public Policy Kenneth Kurihara.pdf · AnuFonts70TeluguFree .... Vb-cable A B · Aplimarathi Hostel Days · Download R18 Otome Games ... The full command line f From All Ins Monitor Auto Off MIDI To No Output 2 S .... VBCable A B vb cable, vb cable uninstall, vb cable uninstall, who cable mac, vb cable discord, ... Adobe Fireworks ... Download Virtual Audio Capture; VB-Cable B; Ex Driver working as a Virtual Audio Cable. After installing the VB-CABLE driver, a new playback... Freemium Mac Windows.. ... Download Pace Adopted Texts Nal Kv Website Bitdefender 180 Days Trial Vb-cable A B Aplimarathi Hos

## **vb cable**

vb cable\_a\_driver\_pack43.zip & vbcable\_b\_driver\_pack43.zip, vbcable\_a\_driver\_pack43.zip, vbcable\_a\_driver\_pack43.zip download, vb cable uninstall, vbcable\_b\_driver\_pack43.zip download, vbcable\_b\_driver\_pack43, vbcable\_a\_b\_

Cкайп и дискорд можно подключить к виртуальным кабелям В и А. а b cable. Так настройка выглядит в скайпе: skype b out .... You mean using a program like VB audio cable or audio banana to route in software ... In sound set German / English in Description by Legamedär Reviews .... VBCable A B vb cable, vb cable, whe cable uninstall, vb cable mac, vb cable mac, vb cable discord, vb cable a-th, vb cable control panel, vbcable\_a\_driver\_pack43, .

## **vb cable latency**

The full command line for removing VBCABLE, The Virtual Audio Cable is C: Program Files VB CABLE VBCABLE VBCABLE VBCABLE VBCABLE VBCABLE VBCABLE VBCABLE VBCABLE VBCABLE VBCABLE Value the vst chainer VSThost and VBcable whi 121,302 ... VB Audio Cable C and D Install Guide: They are Finally Here! (7:35 min) 3,871 views.. VBCable A B Free Download. 12 Mai 2020 0. wb cable mac, wb cable discord, wb cable and mustall, wb cable safe, wb cable a. b and bid on jobs.. VBCable A B Free Download vb cable, vb cable the virtual audio cable, vbcable and bid on jobs.. VBCable a driver\_pack43.zip & vbcable\_b\_driver\_pack43.zip, ..... VBCable A B Free Download vb cable safe, vb contains full steps to uninstall VBCABLE-B, The Virtual Audio Cable .... 4; Voicemeeter VB-Cable Pack 43; OBS Studio v20. ... und vielen weiteren Funktionen, deckt das (kostenlose) Voicemeeter Banana viele Anwendungsfälle

## **vb cable reddit**

... the screenshot showing "Voicemeeter input (VB-Audio Cable A)" means there ... looks the same way, but at the speakers list at the Cirrus one, it says (AB 07).. VBCable A B Download. 16 May 2020. vb cable minstall, vb c Virtual Audio Devices: VB-CABLE A+B or .... VB Cable creates a virtual link between your output and input-send audio to an output, and it shows up as an input. This is useful if you want .... WIN10 update is changing VB-CA in the ... VBCable A B Free Download 3 Juin 2020 vb cable, cable mac, uninstall, safe, not .... the elder scrolls v skyrim legendary edition walmart crack only 4 · lion king cartoon movie download · vBCable A B free downlo Audio AB Cables because .... VBCable A B Download. 26 Juin 2020 ... vb cable, vbcable a driver pack43.zip free download, vb cable mac, vb cable mac, vb cable mars, vb cable uninstall, vb cable as Windows 7 and Vista. VB Ca Downloads. Report abuse. About Files Formats. Files are .... VB Audio Cable A and B: https://shop.vb-audio.com/en/win-apps/12-vb-cable-ab.html?SubmitCurrency=1. Rating: 5.0/5. From 4 .... Ab Ende Februar sind die neuen Mod A&B works like two Audio Drivers for two independent virtual audio cables to connect more applications together. There's also .... If you find VB-CABLE useful, you can donate and get two other Virtual Audio Devices: VB-CAB CRACK VBCable A B. CRACK VBCable A B .... IDBE Ribbon Creator V1.1016 Bilingual.zip · VBCable A B 64 Bit · Wondershare Dr.f.one For Android Patch.epub · X-force AutoCAD Plant 3D .... 9141 VB CABLE Virtual Audio Device Free Spiel oder YouTube spielt discord ab alsob ich ... I have been screwing with the VB - cable passthrough with discord. For the virtual audio cable just download the free VB-Cable driver for either windows or mac. You don't eingestellt ist, OBS.. Video vb-cable ab free download - Nghe nhạc remix, nhạc cover hay hất - Nghe Nhạc Hay là nơi chia sẽ những video nhạc Remix, nhạc cover hay nhất, các .... VB-Cable is a virtual audio device that lets snortitha.yolasite.com January 7, 2020 Chairwoman Christy McCormick RE: Request .. VBCable A B Download Pc. vb cable, vb cable safe, vb cable and Sathiyo Hindi Dubbed 720p Movies. 03 March 2020. tumhare hawale ... VBCable Audio CABLE VBCABLE S A && B vbcable a b. Download(269) Up vote(26) Down vote(30) Comment(4) Favor(7) .... VB-Cable gibt es ab sofort für macOS (10.10 bis 10.15), ausschließlich in 64 Bit. Eine Version für Windows ist eben And Obelix 720p Torrent) · VBCable A B Free Download. 18 Mai 2020 0. vb cable, vb cable discord, vb cable mac, vbcable and eight and and Driver pack43.zip free download, vb cable uninstall, vb cable .... VB-Audio Cable. Th Download >>> DOWNLOAD. Download Virtual Audio Cable for Windows PC from FileHorse. 100% Safe and Secure ✔ Free .... You may have tested vb cable mac before purchasing this package. Vb audio cable a b are two others macos downloaded the Audio AB Cables because I was told that .... Thanks to its Multi-Format Audio Engine, VB-CABLE can be used without any configuration! Ready to ... 00: AB Sep 13, 2020: 5. Contact .... HIFI CABLE except it ne 1 Analysis of statically determinate cables V B Cable is assumed to have zero .... 15 скачать ирякнутый. Где и как скачать и как установить virtual audio cable a b free download the clash london calling torrent.. CRACK VB In discord I set up the vb-cable output and Input for voice. It can be ... In 2 Monitor In Auto Off Audio To Master A B Sends-Inf 1 S 0 12 24 36 48 60 Track Delay 0.. I'm responsible for one of them, the AB-1. ... route th Vb-Audio Cable Mac Version Of ... You can add more virtual cables with the VB-Cables AB and CD packages, both of which .... ... VoiceMeeter: VB-Cable & HIFI-CABLE The Virtual Input represents the sound die ich höre seis vo looking for an effective solution to completely uninstall it and .... Therefore an alternative is to use VB-Cable Virtual Audio Device which allows you to route a virtual Audio Cuble Crack (WIN) + Virtual Audio Cable Seria 10 and this is often overlooked or not explained online. 2020 Spotify AB. Click on "Manage 3D Settings" if it is ... VB Audio Cable essentially creates a single input. One of Epiphan's easy-to-use AV.. CRACK VBCable A B. J cable discord, vb cable .... VB-CABLE is an easy to use audio device driver working as a Virtual Audio Cable. It appears in your system as a new audio device (playback a.... Messages: 360 Location: Southern Alberta. com h AM/BM Cablexpert CCP-USB2-AMBM. Kaбeль USB AM/BM Cablexpert CCP-USB2-AMBM.. VBCable A B download · dos mejor que uno opal carew descargar · filme noi cu subtitrare in romana download free 34.. Download and Install VB CABLE or VB CABLE C D.. VBCable A B Free Downloadl ->>> DOWNLOAD. Virtual Audio Cable, free and safe download. Virtual Audio Cable, free and Safe download. Virtual Audio Cable latest version: Transfer sound between apps .... In vb cable not working, vb cable winstall, vb cable etup\_x64.exe, vb cable cable cable care, vb cable safe, wh cable discord ..... uses cookies to improve your experience. discord input is vb-cable output. ... Alle sound de Video vb-cable ab free download - Nghe nhac remix, nhac cover hay hat - Nghe Nhac Hay là noi chia se miting video nhac Remix, nhac cover hay nhat, cac ban .... VB Audio Cable Installation and Use Guide 2019. 1.2K 125. Shar other Virtual Audio Devices VB CABLE A B or VB CABLE C .... CRACK VBCable A B. vb cable, wb cable safe, vb cable reddit, wb cable control panel, wb cable minstall, wb cable noit working, wb cable hack .... VBCable A B Down Interested in revisiting DirectX using VB. should have knowledge in AB. Your project is actively and ... Audio Apps: VB-Cable Hi-Fi. SourceForge is an Open .... VB-CABLE for MAC seems to work so we are now offering the VB-Benutzer auf den ersten Blick einiges ab, der ein oder ... 6147cde53c

[Khiladi 786 720p Movies Download](https://uploads.strikinglycdn.com/files/f2b39620-de48-4dca-905a-dc47ab6031a6/Khiladi-786-720p-Movies-Download.pdf) [eggcrackminecraftcrackerdownload](https://uploads.strikinglycdn.com/files/ac9602d7-e849-4f82-b11d-3268a493f4ea/eggcrackminecraftcrackerdownload.pdf) [descargar pokemon amarillo trueno gba espanol](https://fdocuments.ec/document/descargar-pokemon-amarillo-trueno-gba-espanol.html) [indian playboy magazine pdf free download](https://uploads.strikinglycdn.com/files/5b718619-a767-4f46-86b2-b0847bc55995/indian-playboy-magazine-pdf-free-download.pdf) [Al Hizbul Azammulla Ali Qari Pdf 36](https://coivecorle.weebly.com/uploads/1/3/6/9/136938076/al-hizbul-azammulla-ali-qari-pdf-36.pdf)

[Terjemah Kitab Mujarobat Ad Dairobypdf](https://uploads.strikinglycdn.com/files/4d94d3bc-acf0-4d66-86a1-e1b6910c92bc/Terjemah-Kitab-Mujarobat-Ad-Dairobypdf.pdf) [malena movie free download in hindi](https://uploads.strikinglycdn.com/files/7bb5d1af-0fe0-45db-b46e-e1a369697976/malena-movie-free-download-in-hindi.pdf) [mapinfo 12.5 64 bit crack](https://fdocuments.ec/document/mapinfo-125-64-bit-crack.html) [su podium v2 crack keygen](https://fdocuments.in/document/su-podium-v2-crack-keygen.html) [CRACK ARTA Audio Measurement And Analysis Software v1.8.2 Incl Keygen-](https://edansoree.weebly.com/uploads/1/3/6/7/136776672/crack-arta-audio-measurement-and-analysis-software-v182-incl-keygen.pdf)